## *KS3, GCSE and A LEVEL HISTORY*

# **How to make Cornell Notes**

### *Master how to make and use Cornell notes for revision!*

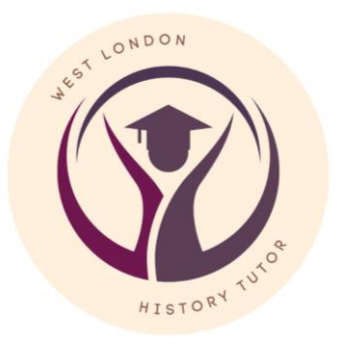

**Lynn Harkin - History teacher and tutor @Lynn\_History\_tutor www.westlondonhistorytutor.weebly.com**

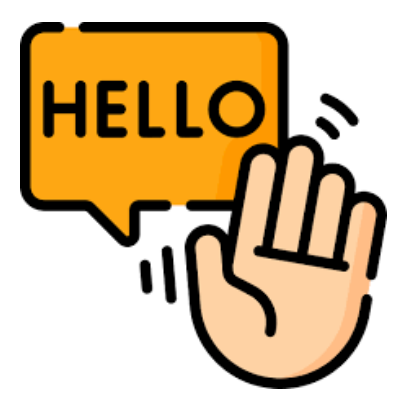

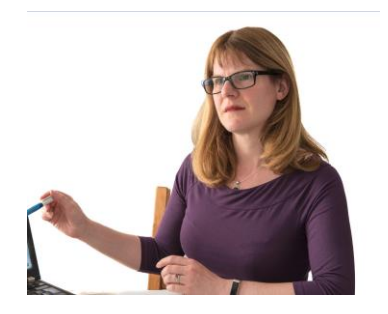

This guide will help you master creating Cornell Notes and using them for revision! This is a key skill for any student of history and needed for GCSE and A Level History.

I hope you find the guide useful!

You can contact me on any of my social media platforms listed below!

Have a wonderful day,

Lynn

### **How to contact me:**

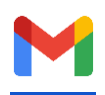

[westlondonhistorytutor@gmail.com](mailto:westlondonhistorytutor@gmail.com)

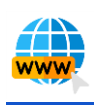

[www.westlondonhistorytutor.weebly.com](https://westlondonhistorytutor.weebly.com/)

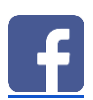

[www.facebook.com/WestLondonhistorytutor/](https://www.facebook.com/WestLondonhistorytutor/)

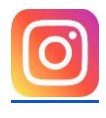

[www.instagram.com/lynn\\_history\\_tutor](http://www.instagram.com/lynn_history_tutor)

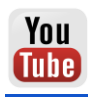

[www.youtube.com/channel/UCZx8gqybZhQN39YeWW2cC1w](http://www.youtube.com/channel/UCZx8gqybZhQN39YeWW2cC1w)

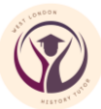

### **How do you create Cornell Notes?**

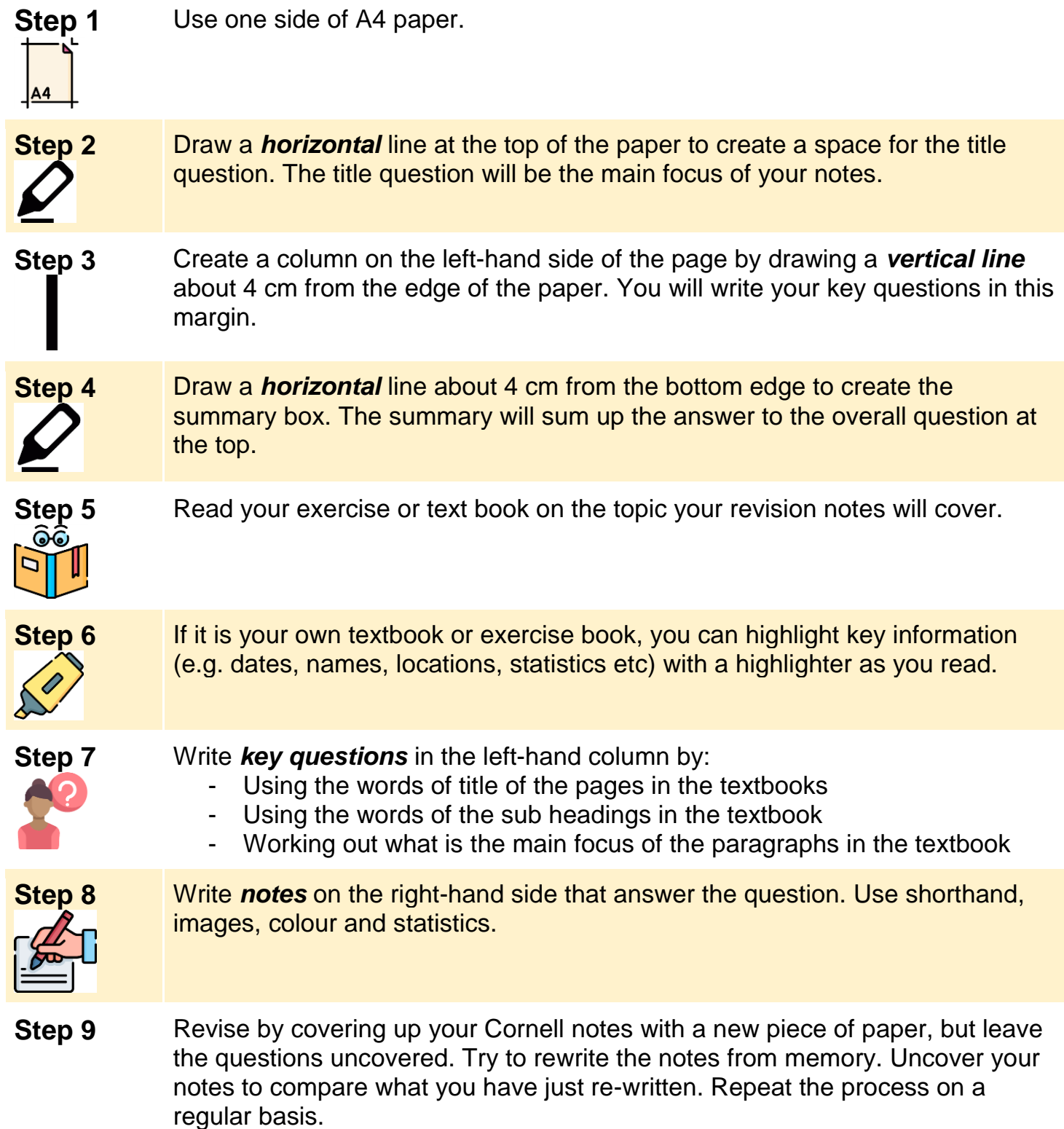

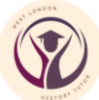

#### © Copyright 2023 Lynn Harkin 3 **A blank Cornell Notes table**

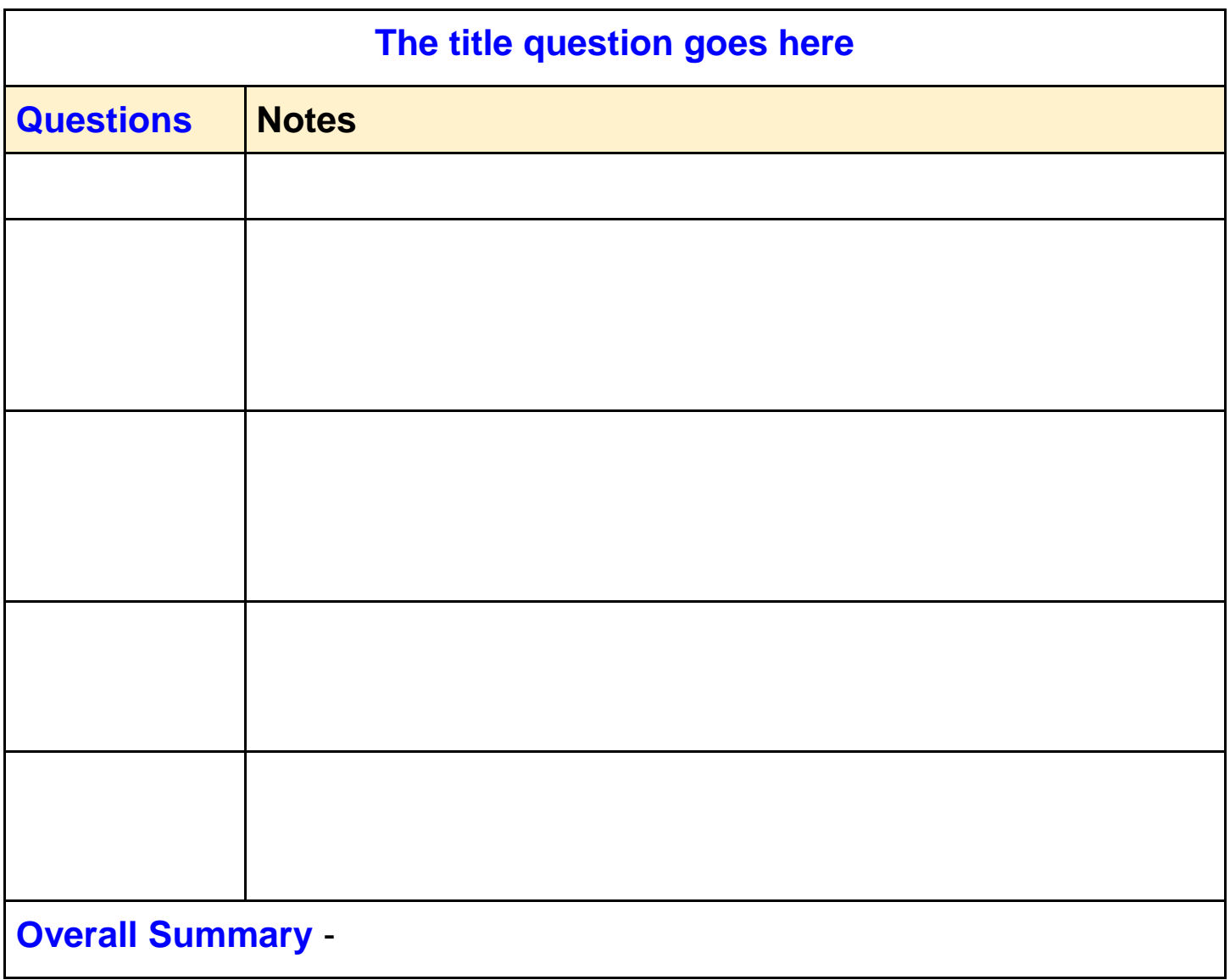

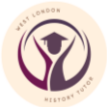

#### *Example of how to create Cornell Notes from text GCSE History Weimar and Nazi Germany*

#### **Below is a text about what happened when Kaiser Wilhelm II of Germany abdicated and Germany became a republic in 1918-1919.**

There was massive unrest spreading across Germany. In late October 1918, sailors at Kiel Naval base refused to follow orders to set sail to attack the British Navy. Workers and Soldiers Councils based on those in communist Russia were set up in towns and cities. On 7 November a general strike was announced in Munich, the capital of Bavaria, and Bavaria was declared a **communist** state. The **Kaiser's** ministers told him on 9 November that the only way to restore order was for him to **abdicate**. At first, he refused. However, when the army refused to support him, Wilhelm finally **abdicated**. He then fled to the Netherlands on 10 November.

On 9 November, Philipp Scheidemann, a member of the **Social Democratic Party (SPD)**, announced that Germany was a **republic** from a window of the **Reichstag** building because he feared a **communist revolution**. The Chancellor, Prince Max von Baden, handed his position to the leader of the SPD, Friedrich Ebert.

**Chancellor** Ebert immediately acted to ensure a peaceful transition of power from the monarch to a new democracy. On 10 November, he made a pact with General Groener; the army would support the new government to prevent a **communist revolution**. He suspended the **Reichstag** on the same day and created the **Council of People's Representatives**. This consisted of 6 moderate politicians to run the country until a new **constitution** could be drawn up. Ebert then had representatives sign the **armistice** with the Allies on 11 November to end the war.

In January 1919 there were elections to select a **National Assembly**. This assembly would be tasked with writing the new **constitution** of the new Republic. The National Assembly moved from **Berlin** to a small town called **Weimar** because Berlin was too dangerous. They finally agreed on a new **constitution** in July 1919 and the Weimar **Republic** was born.

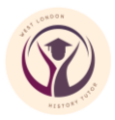

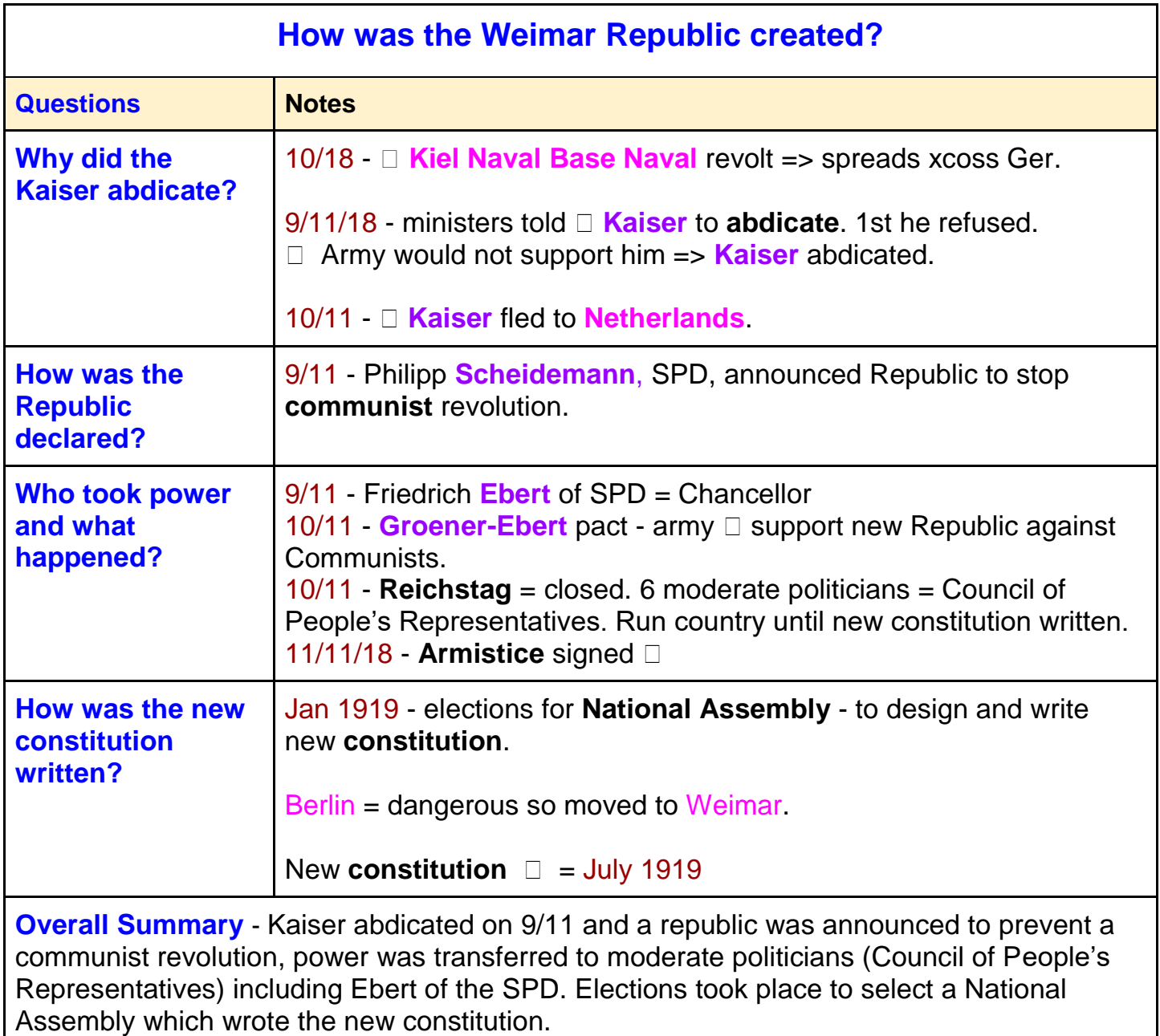

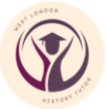

### *Need help with KS3, GCSE or A Level History?*

I'm Lynn - a highly successful, fully qualified History teacher with over twentyfive years of teaching experience in secondary schools.

I provide 1:1 online tailor made tuition for KS3, GCSE and A level students (years 7 to 13).

Every session is created to meet the needs of the child. I provide students with individual learning resources for every session, which they have access to at any time.

Each GCSE session lasts 60 minutes and costs £40. This includes all of their learning materials, the full one hour session and all marking/feedback of the students' work.

I tutor students for Edexcel, AQA and CIE GCSE and Edexcel, AQA and OCR A level History.

If you'd like to chat to me about any of the services I can offer, please do call.

Alternatively, just drop me a message by email.

email: [westlondonhistorytutor@gmail.com](mailto:wetslondonhistorytutor@gmail.com) phone: 07942 279885

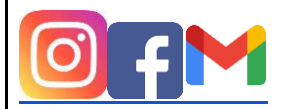

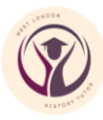